## **idb.exe**

idb.exe *.*

idb.exe  $\therefore$ : ::\Program Files\\idb.exe.

idb.exe.

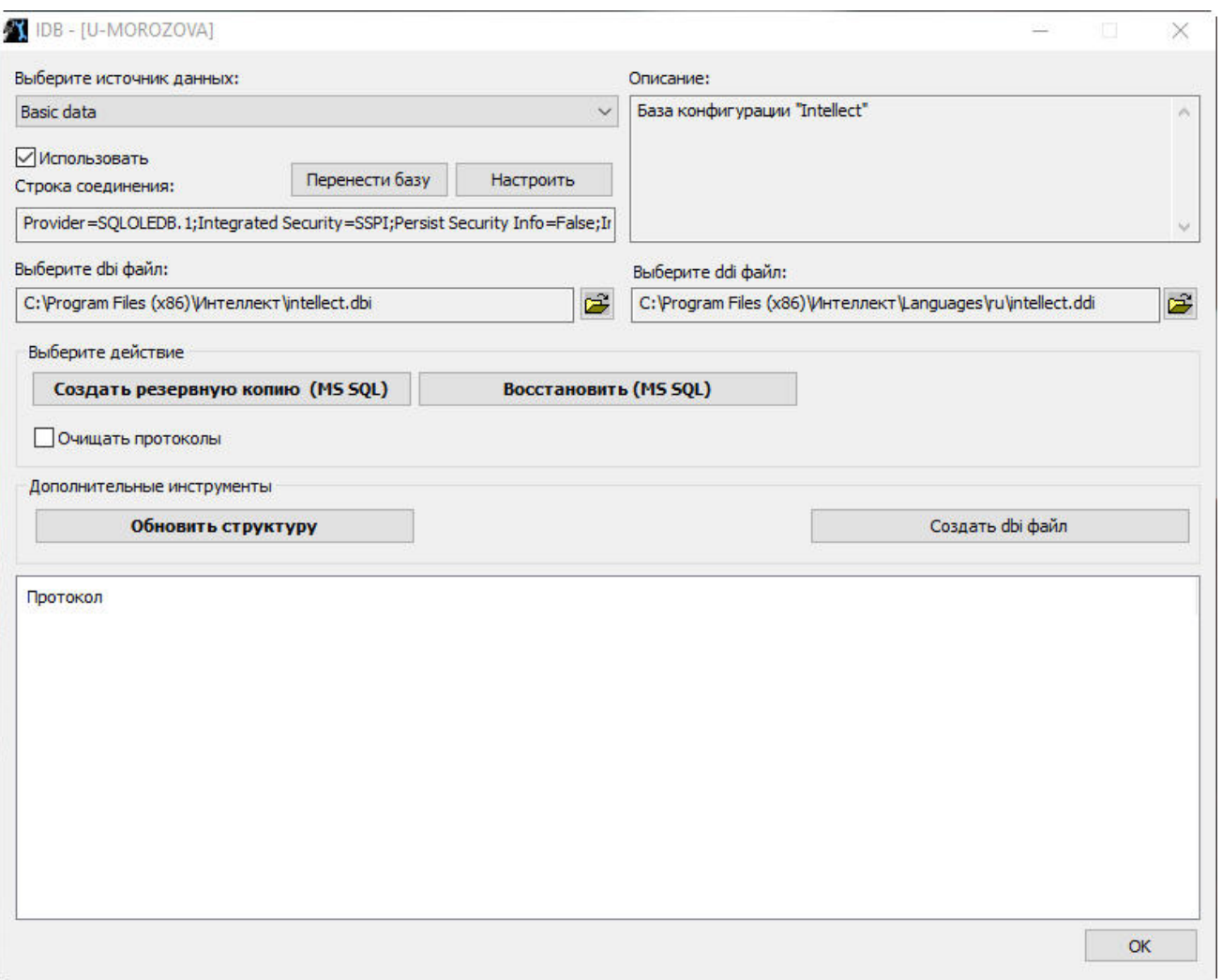

idb.exe . idb.exe  $-\overline{\mathbf{X}}$ .